Espace pédagogique de l'académie de Poitiers > SRANE - Site de Poitiers > Développer > Les sites ressources <https://ww2.ac-poitiers.fr/srane/spip.php?article651> - Auteurs : Chantal Bernard - Sophie Daridon

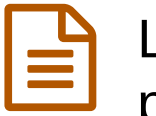

# publié le 05/03/2015 - mis à jour le 26/09/2023 LearningApps, comment créer des activités pédagogiques en ligne

## *Descriptif :*

Tutoriels pour apprendre à intégrer des grains de formation ou des exercices d'entrainement dans sa pédagogie en s'appuyant sur le site LearningApps.

## *Sommaire :*

- Plaisir et créativité
- Utiliser en classe des modules d'apprentissage
- La question des données à caractère personnel

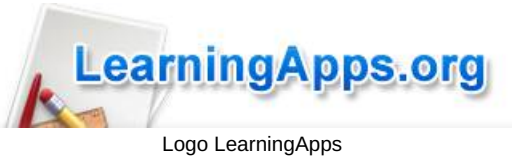

Ce site issu d'un projet de recherche et de développement du Centre de ressources informatiques (Zentrum für Bildungsinformatik) de la Haute Ecole Pédagogique de Berne a été réalisé en partenariat avec les universités allemandes de Mayence et de Zittau/Görlitz, au départ en allemand. Hébergé en Suisse par une association à but non lucratif, il existe désormais en 5 langues, dont le français.

Le suivi d'élèves ne fait plus partie des fonctionnalités offertes depuis la rentrée 2021.

#### Plaisir et créativité

Pratique (aucun logiciel à télécharger ou installer), gratuit et facile à utiliser (que ce soit pour créer ou pour s'exercer), ce service séduit ces dernières années de nombreux professeurs qui souhaitent proposer des supports d'apprentissages et d'entraînement stimulants. Les utilisateurs apprécient notamment la variété des modules réalisables, et surtout le rendu esthétique et convivial des activités.

- ▶ Présentation de [LearningApps](http://learningapps.org/about.php) en vidéos courtes *c* (sur le site officiel).
- Exemple d'usage pour des révisions [d'histoire-géographie](http://learningapps.org/1608905) <sup>r</sup> (collège Albert Camus, Frontenay Rohan Rohan)
- Exemple d'usage avec des élèves de seconde [\(document](https://espacedocweb.enseigne.ac-lyon.fr/spip/IMG/pdf/realiser_des_quizz_et_autres_jeux_avec_learning_apps-2.pdf) .pdf)

## Utiliser en classe des modules d'apprentissage

Cet outil peut faciliter la **pédagogie différenciée** :

- pendant que certains élèves utilisent les activités créées et reçoivent des **réponses explicatives** ("feed-back") en cas d'erreur, d'autres peuvent être pris en charge par le professeur ;
- le professeur peut voir en différé qui a rencontré des difficultés lors de l'activité ;
- les élèves peuvent eux-mêmes **créer** des activités, et les soumettre à la validation de leur professeur, ce qui constitue un projet de **pédagogie active** en groupe. A faire avec un compte classe sur des appareils de l'établissement.

Le tutoriel mis à disposition ci-dessous souhaite aider les enseignants à créer des activités non seulement pour les élèves mais avec eux. Il présente les atouts mais également les limites actuelles de LearningApps.

## La question des données à caractère personnel

Seules des données de connexion sont collectées, cette collecte peut être désactivée.

Selon le DPO de notre académie, la plateforme n'est pas complètement conforme au RGPD $^{\rm 1}$  $^{\rm 1}$  $^{\rm 1}$ . Notamment parce que l'information des utilisateurs et des responsables de traitement sur les mesures de protection est insuffisante, et n'est pas disponible en français. Mais la plateforme est développée et maintenue par une association à but non lucratif, qui est située dans un pays considéré comme adéquat par rapport au règles fixées par l'Europe, et les finalités de traitement sont les mêmes que celles de l'Education Nationale : fournir des ressources pour l'éducation.

[\(1](https://ww2.ac-poitiers.fr/srane/#nh1)) Règlement Général pour la Protection des Données

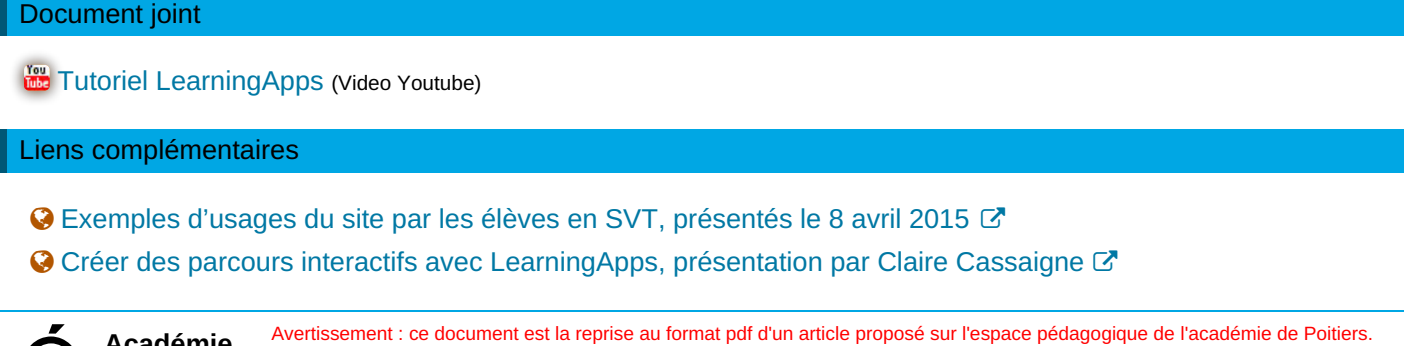

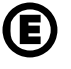

 **Académie de Poitiers** Il ne peut en aucun cas être proposé au téléchargement ou à la consultation depuis un autre site.